Last updated 10/29/20

These slides discuss pointers and arrays

 Upon completion: You should be able interpret and code using array pointers

#### Pointer Review

```
    Declaration
        int* myIntPtr;
```

// define a ptr to a variable of type int

```
Definition
myIntPtr = &foo;
```

// set myIntPtr to the address of foo

Dereference boo = \*myIntPtr;

```
// boo equals value in memory
// location pointed to by
// myIntPtr
```

#### Pointer Review

```
    Passing an address to a function
func1(foo, &boo); // pass the value of foo to the fn
// pass the address of boo to the fn
```

 Expect an address in a function void func1(int soo, int\* zoo){

// read an int and call it soo locally
// read a pointer (address) to a
// variable of type int and call it
// zoo locally

Use an address in a function

```
*zoo += soo; // add the value pointed to by the
// pointer zoo to the value of soo
// and put it back into the value
// of the variable pointed to by zoo
```

Pointers in memory

```
int* foo;
int* boo;
int* soo;
foo = &myVar1;
boo = &myVar2;
soo = &myVar1;
*foo = 12;
*boo = 6;
*soo = 0;
myVar1 =
myVar2 =
myVar3 =
```

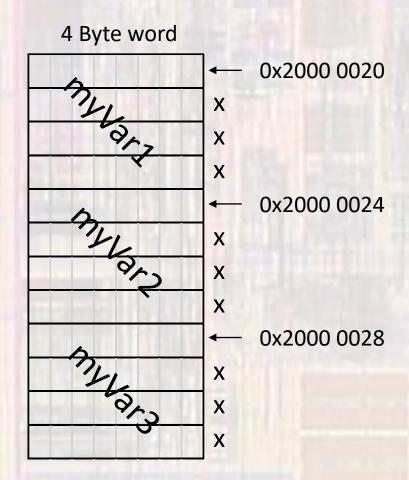

Pointers in memory

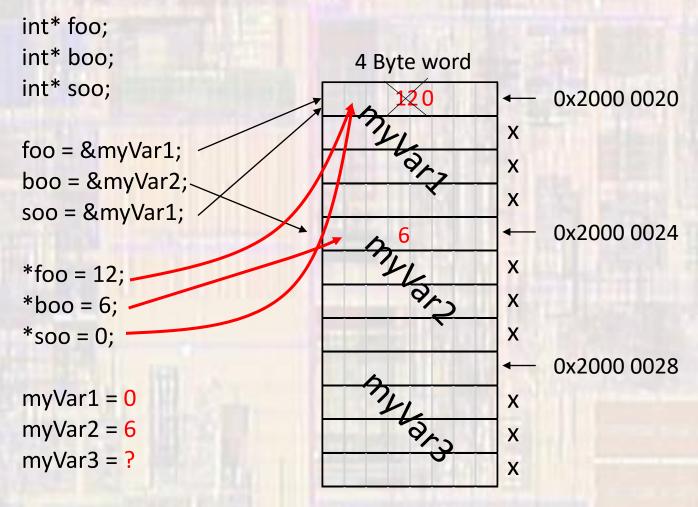

- Pointer Arithmetic
  - Pointers have a type
  - The type can be used to allow pointer arithmetic
    - Addition and subtraction of pointers is done in increments of the "type" size.
      - E.g. ints → 4Bytes, chars → 1Byte
      - The allowed operations on pointers are: +, -, ++, --

```
int* foo;

int* soo;

foo = &boo; // assume boo is located at 0x1000 with value 25

soo = foo + 2; // soo now has the value 0x1008

foo++; // foo now has the value 0x1004

loo = *(soo - 2); // loo now equals 25
```

- Pointers and Arrays
  - Reminder: the name of an array is actually a pointer to the O<sup>th</sup> element of the array

```
int Student[5];
int* myPtrA;
int* myPtrB;
int* myPtrC;
myPtrA = &Student[2];
myPtrB = &Student[1] + 1;
myPtrC = Student
*myPtrA
*myPtrB
*(myPtrC + 2)
*(Student + 2)
```

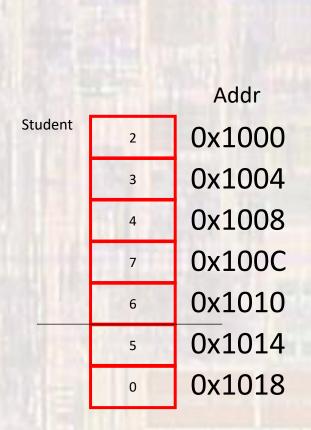

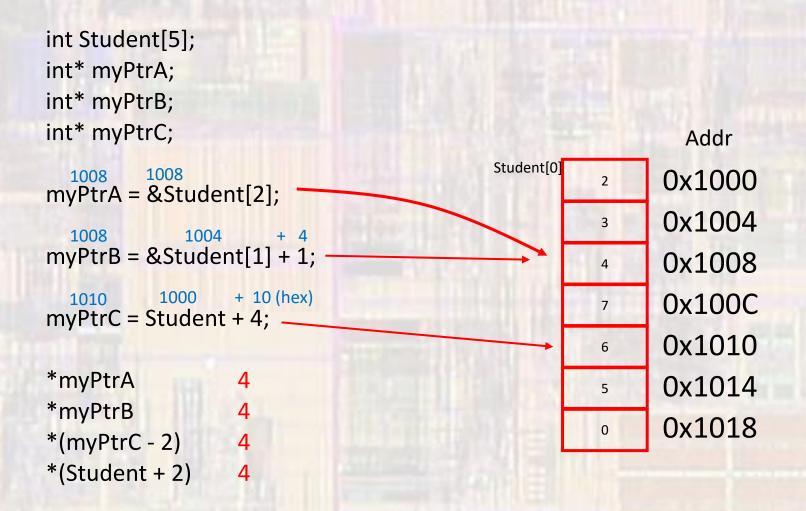

Pointers and Arrays

```
// Local variables
 int myArray[10] = {1, 2, 3, 4, 5, 6, 7, 8, 9, 10};
 // print array
 int i;
 for(i = 0; i < 10; i = i + 1){
    printf("array val: %i %p: \n", *(myArray + i), myArray + i);
                         🦟 Problems 🔎 Tasks 📮 Co
                        <terminated> class_examples.exe
                         array val: 1 0061FF04:
                         array val: 2 0061FF08:
                         array val: 3 0061FF0C:
                         array val: 4 0061FF10:
                         array val: 5 0061FF14:
                         array val: 6 0061FF18:
                         array val: 7 0061FF1C:
                         array val: 8 0061FF20:
                         array val: 9 0061FF24:
                         array val: 10 0061FF28:
```

```
// Local variables
double myArray2[10] = {1, 2, 3, 4, 5, 6, 7, 8, 9, 10};
// print array
int i;
for(i = 0; i < 10; i = i + 1){
  printf("array val: %f %p: \n", *(myArray2 + i), myArray2 + i);
              array val: 1.000000 0061FEA0:
              array val: 2.000000 0061FEA8:
              array val: 3.000000 0061FEB0:
              array val: 4.000000 0061FEB8:
              array val: 5.000000 0061FEC0:
              array val: 6.000000 0061FEC8:
              array val: 7.000000 0061FED0:
              array val: 8.000000 0061FED8:
              array val: 9.000000 0061FEE0:
              array val: 10.000000 0061FEE8:
```

```
// Local variables
char myArray3[10] = {49, 50, 51, 52, 53, 54, 55, 56, 57, 58 };
// print array
int i;
for(i = 0; i < 10; i = i + 1){
  printf("array val: %c %p: \n", *(myArray3 + i), myArray3 + i);
                     array val: 1 0061FE96:
                     array val: 2 0061FE97:
                     array val: 3 0061FE98:
                     array val: 4 0061FE99:
                     array val: 5 0061FE9A:
                     array val: 6 0061FE9B:
                     array val: 7 0061FE9C:
                     array val: 8 0061FE9D:
                     array val: 9 0061FE9E:
                     array val: : 0061FE9F:
```

Pointers and Arrays

The pointer terminology can replace our array

terminology

```
* arrays using pointers.c
   Created on: Jan 23, 2018
       Author: johnsontimoj
#include <stdio.h>
#define N 5
int main(void){
   setbuf(stdout, NULL); // disable buffering
   // local variables
   int my_array[N];
   int* ary_ptr;
   // read in the array
   printf("Please enter %i integer array values: ", N);
   for(ary_ptr = my_array; ary_ptr < my_array + N; ary_ptr++)</pre>
        scanf("%i", ary_ptr);
   // print backwards
   printf("Your array printed backwards is: ");
   for(ary_ptr = my_array + (N - 1); ary_ptr >= my_array; ary_ptr--)
        printf("%i ", *ary_ptr);
   return 0:
  // end main
```

<terminated> (exit value: 0) Class\_Cons\_Project.exe [C/C
Please enter 5 integer array values: 2 3 4 5 6
Your array printed backwards is: 6 5 4 3 2

```
* arrays using pointers.c
   Created on: Jan 23, 2018
       Author: johnsontimoj
#include <stdio.h>
#define N 5
// function prototypes
int largest(int* ary, int n);
int main(void){
    setbuf(stdout, NULL); // disable buffering
    // local variables
    int my_array[N];
    int* ary_ptr;
    int tmp;
    // read in the array
    printf("Please enter %i integer array values: ", N);
    for(ary_ptr = my_array; ary_ptr < my_array + N; ary_ptr++)
       scanf("%i", ary_ptr);
    // find largest
    tmp = largest(my_array, N);
    // print result
    printf("The largest value in your array is: ");
       printf("%i ", tmp);
    return 0:
} // end main
// Function Definitions
int largest(int* ary, int n){
    int i;
    int large:
                                      <terminated> (exit value: 0) Class_Cons_Project.exe [C/
    large = *ary;
                                      Please enter 5 integer array values: 2 5 8 3 6
    for(i = 1; i < n; i++)
                                      The largest value in your array is: 8
       if(*(ary + i) > large)
           large = *(ary + i);
    return large;
}// end largest
                                                                                               © ti
```